# Ideas for Connecting Inductive Program Synthesis and Bidirectionalization

Janis Voigtländer

University of Bonn

PEPM'12

## A small "test"

Which function is this?

$$
f_1
$$
 [a] = a  
\n $f_1$  [a, b] = b  
\n $f_1$  [a, b, c] = c  
\n $f_1$  [a, b, c, d] = d

### A small "test"

Which function is this?

$$
f_1
$$
 [a] = a  
\n $f_1$  [a, b] = b  
\n $f_1$  [a, b, c] = c  
\n $f_1$  [a, b, c, d] = d

And this one?

$$
f_2 []
$$
 = []  
\n $f_2 [a]$  = [a]  
\n $f_2 [a, b]$  = [b, a]  
\n $f_2 [a, b, c]$  = [c, b, a]

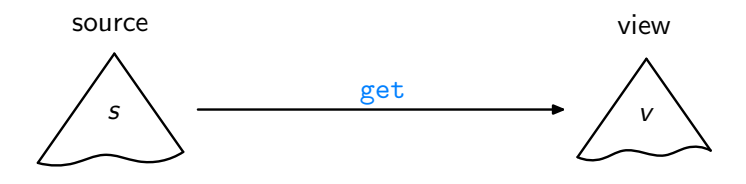

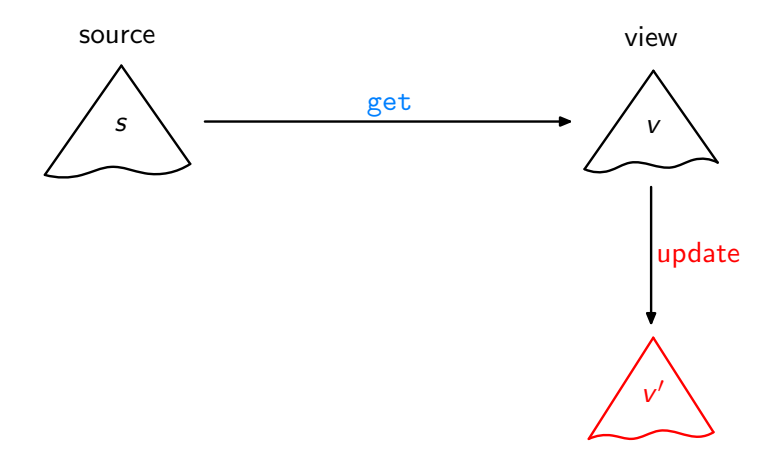

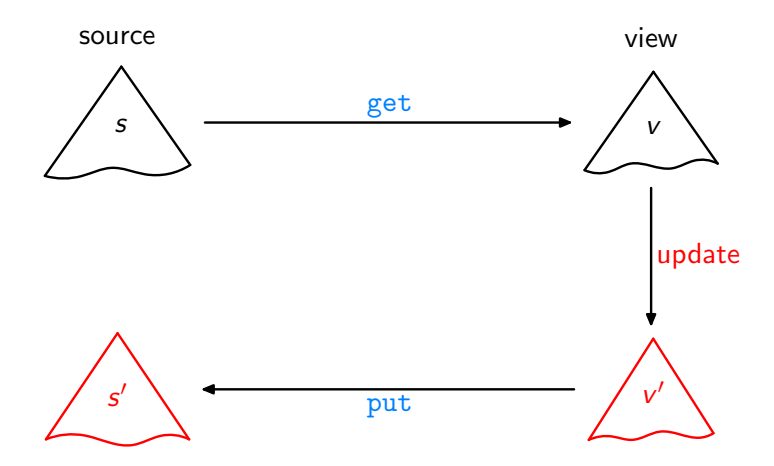

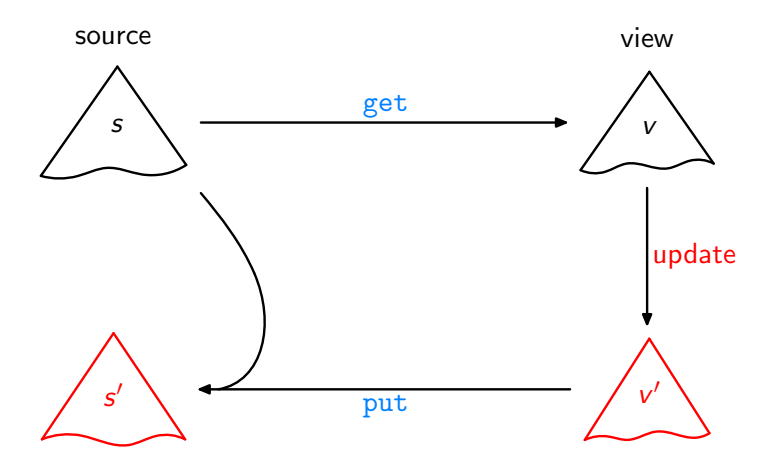

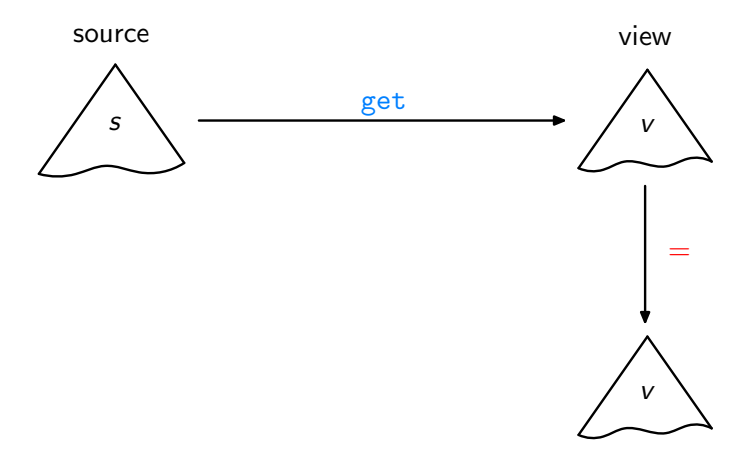

Acceptability / GetPut

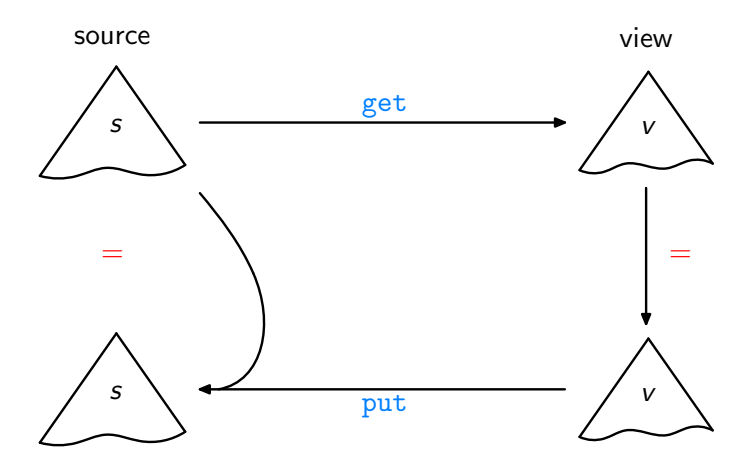

Acceptability / GetPut

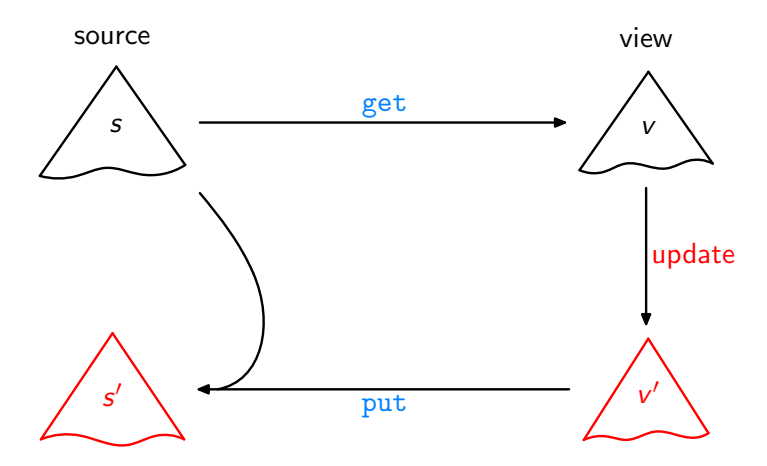

Consistency / PutGet

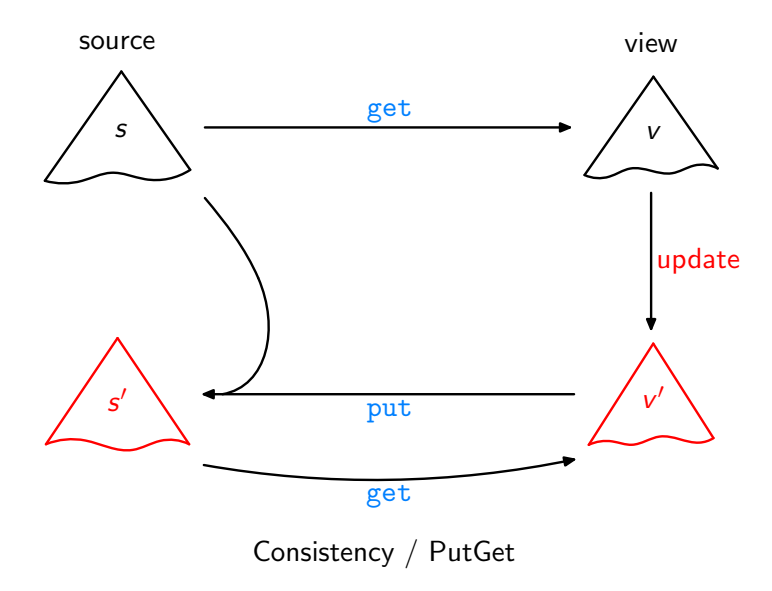

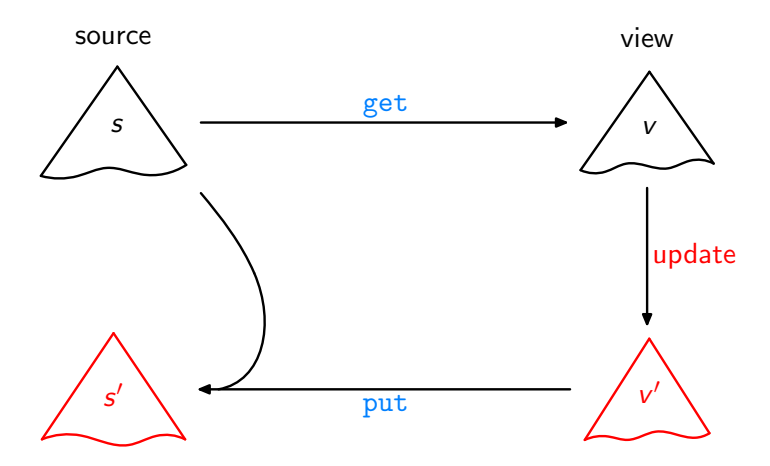

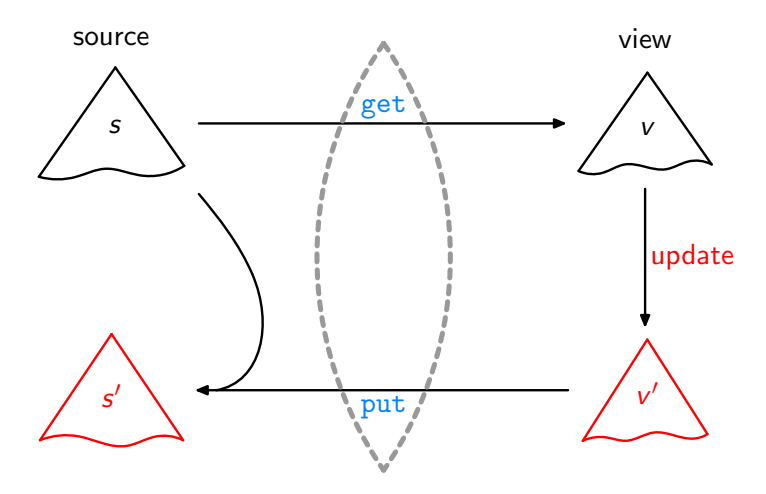

Lenses, DSLs [\[Foster et al.,](#page-68-1) ACM TOPLAS'07, ...]

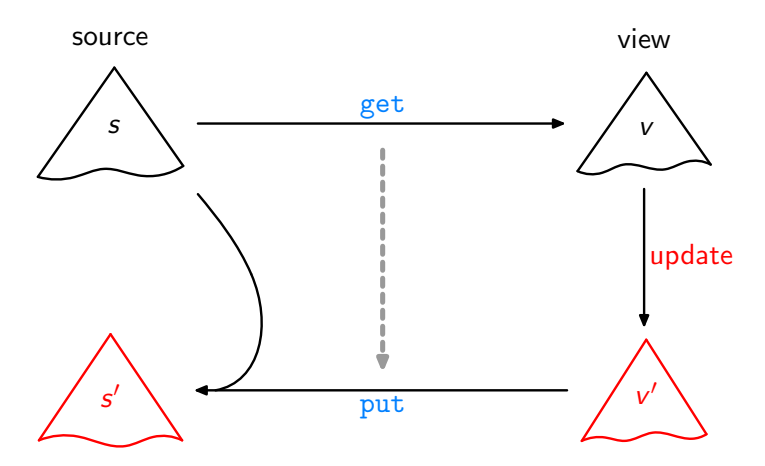

Bidirectionalization [\[Matsuda et al.,](#page-69-0) ICFP'07], [\[V.,](#page-69-1) POPL'09], ...

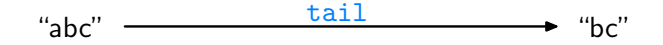

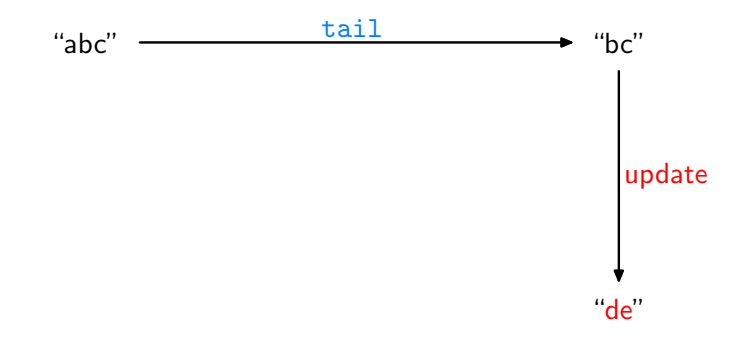

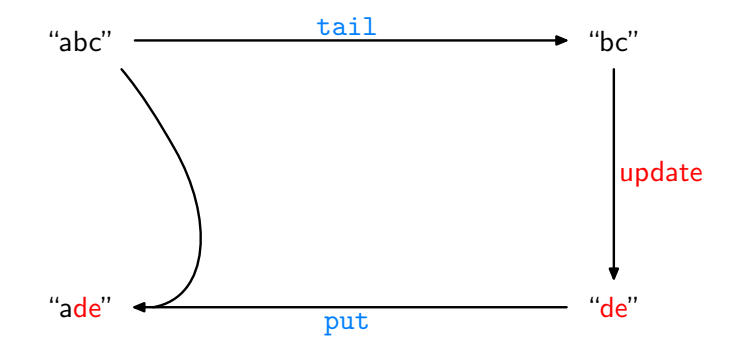

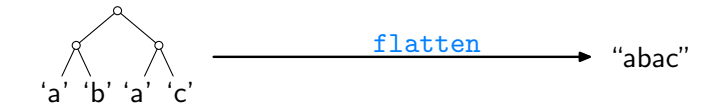

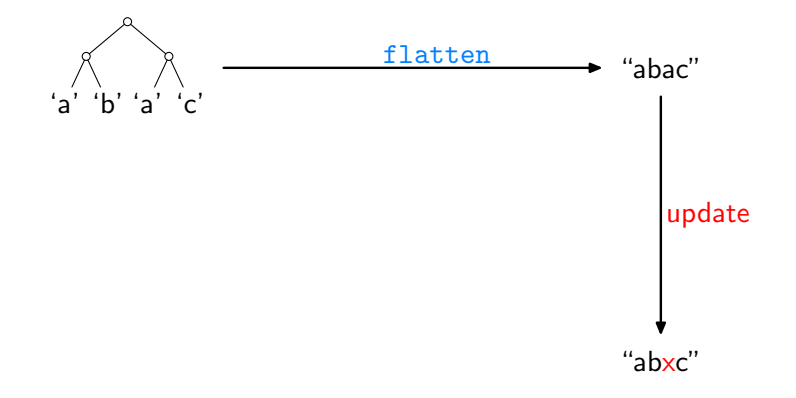

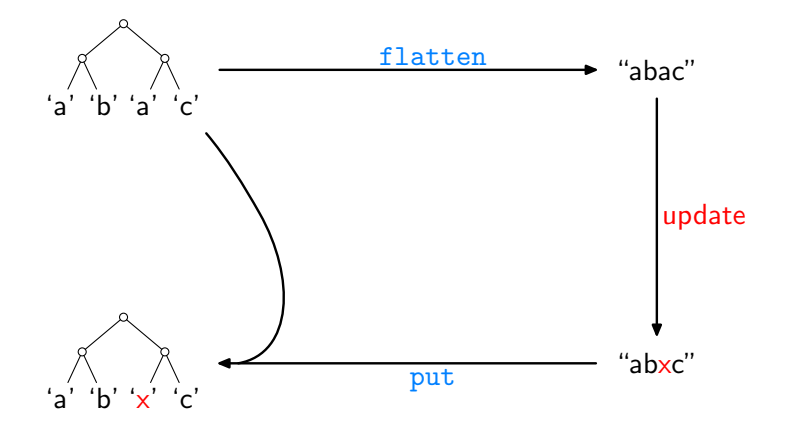

Let  $get = sieve$  with:

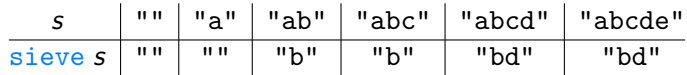

Let  $get = sieve$  with:

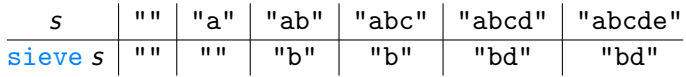

Then, for example:

 $put$  "abcd" "xy" = "axcy"

Let  $get = sieve$  with:

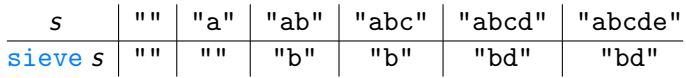

Then, for example:

 $put$  "abcd" "xy" = "axcy" put "abcde" " $xy'' =$ "axcye"

Let  $get = sieve$  with:

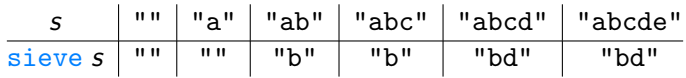

Then, for example:

 $put$  "abcd" "xy" = "axcy" put "abcde" " $xy'' =$ "axcye" put "abcde" "xyz" =

Let  $get = sieve$  with:

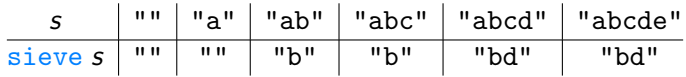

Then, for example:

 $put$  "abcd" "xy" = "axcy"  $put$  "abcde" " $xy$ " = "axcye" put "abcde" "xyz" = "axcyez"

Let  $get = sieve$  with:

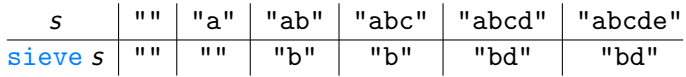

Then, for example:

put "abcd" "xy" = "axcy" put "abcde" "xy" = "axcye" put "abcde" "xyz" = "axcyez" or "axcyez " ?

Let  $get = sieve$  with:

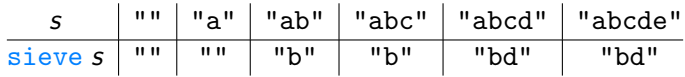

Then, for example:

put "abcd"  $"xy" = "axcy"$ put "abcde" " $xy'' =$ "axcye" put "abcde" "xyz" = "axcyez" or "axcyez "? put "abcd"  $"xyz" = "axcy z"$ 

Let  $get = sieve$  with:

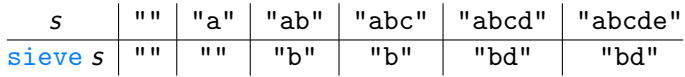

Then, for example:

put "abcd"  $"xy" = "axcy"$ put "abcde" " $xy'' =$ "axcye" put "abcde" " $xyz$ " = "axcyez" or "axcyez "? put "abcd"  $"xyz" = "axcy z"$ put "abcd"  $''x" =$ 

Let  $get = sieve$  with:

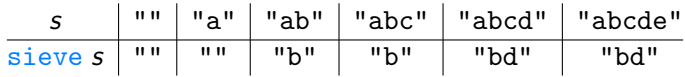

Then, for example:

put "abcd"  $"xy" = "axcy"$ put "abcde" " $xy'' =$ "axcye" put "abcde" " $xyz$ " = "axcyez" or "axcyez "? put "abcd"  $"xyz" = "axcy z"$ put "abcd"  $"x" = "axc"$ 

Let  $get = sieve$  with:

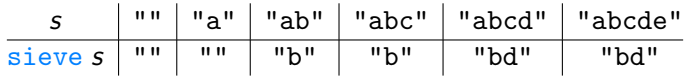

Then, for example:

put "abcd"  $"xy" = "axcy"$ put "abcde" " $xy'' =$ "axcye" put "abcde" " $xyz$ " = "axcyez" or "axcyez "? put "abcd"  $"xyz" = "axcy z"$ put "abcd"  $''x'' = "axc"$  or " $ax"$ ?

Let  $get = sieve$  with:

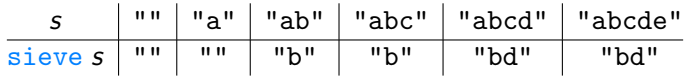

Then, for example:

put "abcd"  $"xy" = "axcy"$ put "abcde" " $xy'' =$ "axcye" put "abcde" " $xyz$ " = "axcyez" or "axcyez "? put "abcd"  $"xyz" = "axcy z"$ put "abcd"  $''x'' = "axc"$  or " $ax"$ ? or " $cx"$ ?

Let  $get = head$  with:

head  $(x : xs) = x$ 

Let  $get = head$  with: head  $(x : xs) = x$ 

Maybe:

put  $(x : xs)$   $y = [y]$ 

Let  $get = head$  with: head  $(x : xs) = x$ 

Maybe:

$$
\mathtt{put}\; (x:x\mathsf{s})\;y=[y]
$$

But that violates put xs (get xs) =  $xs$ !

Let  $get = head$  with: head  $(x : xs) = x$ 

Maybe:

$$
\mathtt{put}\; (x:x\mathsf{s})\;y=[y]
$$

But that violates put xs (get xs) =  $xs$ !

Better:

$$
\begin{array}{ll}\n\text{put (x : xs) } y \mid y == x & = (x : xs) \\
\mid \text{otherwise} = [y]\n\end{array}
$$

Let  $get = head$  with: head  $(x : xs) = x$ 

Maybe:

$$
\text{put }(x:xs) y = [y]
$$

But that violates put xs (get xs) =  $xs$ !

Better:

$$
\begin{array}{ll}\n\text{put (x : xs) } y \mid y == x & = (x : xs) \\
\mid \text{otherwise} = [y]\n\end{array}
$$

But "really intended":

$$
\underline{\text{put}}\ (x : xs)\ y = (y : xs)
$$

Let  $get = init$  with:

$$
\begin{array}{c}\n\text{init } [x] = [] \\
\text{init } (x : xs) = (x : (\text{init } xs))\n\end{array}
$$

Let  $get = init$  with:  $\text{init } [x] = []$ init  $(x : xs) = (x : (init xs))$ 

Possible, and correct:

$$
put xs ys \mid length ys == (length xs) - 1 = ys + [last xs] | otherwise = ys + " "
$$

Let  $get = init$  with:  $\text{init } [x] = []$ init  $(x : xs) = (x : (init xs))$ 

Possible, and correct:

$$
put xs ys | length ys == (length xs) - 1 = ys + [last xs] | otherwise = ys + " "
$$

But intended:

put xs  $ys = ys + [\text{last xs}]$ 

Let get = init with:  
\n
$$
init [x] = []
$$
\n
$$
init (x : xs) = (x : (init xs))
$$

Possible, and correct:

$$
put xs ys | length ys == (length xs) - 1 = ys + [last xs] | otherwise = ys + " "
$$

But intended:

put xs  $ys = ys + [\text{last xs}]$ 

Problem: How to guide/control the possible choices?

Recall, I/O pairs for a function:

$$
f_1 [a] = a
$$
  
\n $f_1 [a, b] = b$   
\n $f_1 [a, b, c] = c$   
\n $f_1 [a, b, c, d] = d$ 

Recall, I/O pairs for a function:

$$
\begin{array}{ll}\n f_1 [a] & = a \\
 f_1 [a, b] & = b \\
 f_1 [a, b, c] & = c \\
 f_1 [a, b, c, d] = d\n \end{array}
$$

From this, an IP system automatically generates the program:

$$
\begin{array}{l}\n f_1 [x] = x \\
 f_1 (x : xs) = f_1 xs\n\end{array}
$$

Recall, I/O pairs for a function:

$$
\begin{array}{ll}\n f_1 [a] & = a \\
 f_1 [a, b] & = b \\
 f_1 [a, b, c] & = c \\
 f_1 [a, b, c, d] = d\n \end{array}
$$

From this, an IP system automatically generates the program:

$$
\begin{array}{l}\n f_1 [x] = x \\
 f_1 (x : xs) = f_1 xs\n\end{array}
$$

Or:

$$
\begin{array}{ll}\n\text{f}_2\left[\right] & = \left[\right] \\
\text{f}_2\left[a\right] & = \left[a\right] \\
\text{f}_2\left[a,b\right] & = \left[b,a\right] \\
\text{f}_2\left[a,b,c\right] & = \left[c,b,a\right]\n\end{array}
$$

Or:

$$
\begin{array}{rcl}\n\mathbf{f}_2\left[\right] & = \left[\right] \\
\mathbf{f}_2\left[a\right] & = \left[a\right] \\
\mathbf{f}_2\left[a,b\right] & = \left[b,a\right] \\
\mathbf{f}_2\left[a,b,c\right] & = \left[c,b,a\right]\n\end{array}
$$

Again automatically generated:

$$
f_2
$$
 [] = []  
\n $f_2$  (x : xs) = (( $f_3$  (x : xs)) : ( $f_2$  (f<sub>4</sub> (x : xs)))))  
\n $f_3$  [x] = x  
\n $f_3$  (x : xs) =  $f_3$  xs  
\n $f_4$  [x] = []  
\n $f_4$  (x : xs) = (x : (f<sub>4</sub> xs))

Or:

$$
\begin{array}{ll}\n\text{f}_2\left[\right] & = \left[\right] \\
\text{f}_2\left[a\right] & = \left[a\right] \\
\text{f}_2\left[a,b\right] & = \left[b,a\right] \\
\text{f}_2\left[a,b,c\right] & = \left[c,b,a\right]\n\end{array}
$$

Or, through provision of snoc as "background knowledge":

$$
\begin{array}{c}\n f_2 \left[ \right] & = \left[ \right] \\
 f_2 \left( x : x \mathbf{s} \right) = \text{snoc} \left( f_2 \ x \mathbf{s} \right) x\n\end{array}
$$

Problem: Of the view-update laws

put  $xs$  (get  $xs$ ) =  $xs$ 

get (put  $xs$   $ys$ ) =  $ys$ 

only the first one directly delivers  $I/O$  pairs for put.

Problem: Of the view-update laws

put  $xs$  (get  $xs$ ) =  $xs$ 

get (put  $xs$   $ys$ ) =  $ys$ 

only the first one directly delivers  $I/O$  pairs for put.

Like, for  $get = init$ :

put [a] [ ] = [a] put [a, b] [a] = [a, b] put [a, b, c ] [a, b] = [a, b, c ] put [a, b, c, d ] [a, b, c ] = [a, b, c, d ]

Problem: Of the view-update laws

put xs (get  $xs$ ) = xs

get (put  $xs$   $ys$ ) =  $ys$ 

only the first one directly delivers  $I/O$  pairs for put.

Like, for  $get = init$ :

put [a] [ ] = [a] put [a, b] [a] = [a, b] put [a, b, c ] [a, b] = [a, b, c ] put [a, b, c, d ] [a, b, c ] = [a, b, c, d ]

But then one would synthesize:

put  $xs$   $ys = xs$ 

Problem: Of the view-update laws

put  $xs$  (get  $xs$ ) =  $xs$ 

get (put  $xs$   $ys$ ) =  $ys$ 

only the first one directly delivers  $I/O$  pairs for put.

Like, for  $get = init$ :

put [a] [ ] = [a] put [a, b] [a] = [a, b] put [a, b, c ] [a, b] = [a, b, c ] put [a, b, c, d ] [a, b, c ] = [a, b, c, d ]

But then one would synthesize:

put  $xs$   $ys = xs$ 

1. possible solution: Enforce use of both arguments?

First, on a simpler example,  $get = head$ :

put 
$$
[a]
$$
  $a = [a]$   
put  $[a, b]$   $a = [a, b]$   
put  $[a, b, c]$   $a = [a, b, c]$   
put  $[a, b, c, d]$   $a = [a, b, c, d]$ 

First, on a simpler example,  $get = head$ :

put 
$$
[a]
$$
  $a = [a]$   
put  $[a, b]$   $a = [a, b]$   
put  $[a, b, c]$   $a = [a, b, c]$   
put  $[a, b, c, d]$   $a = [a, b, c, d]$ 

To avoid put xs  $y = xs$ , insist on use of y, i.e., something like:

put xs  $y = (y : )$ 

First, on a simpler example,  $get = head$ :

put 
$$
[a]
$$
  $a = [a]$   
put  $[a, b]$   $a = [a, b]$   
put  $[a, b, c]$   $a = [a, b, c]$   
put  $[a, b, c, d]$   $a = [a, b, c, d]$ 

To avoid put xs  $y = xs$ , insist on use of y, i.e., something like:

$$
put xs y = (y : \_)
$$

Starting from this hypothesis, practically only one reasonable path of synthesis, with result something like:

put xs  $y = (y : (tail xs))$ 

On the more complex example,  $get = init$ :

$$
\begin{array}{c}\n\text{init } [x] = [] \\
\text{init } (x : xs) = (x : (\text{init } xs))\n\end{array}
$$

different "degrees" of use of  $ys$  in  $put$   $xs$   $ys$  are possible.

On the more complex example,  $get = init$ :

$$
\begin{array}{ll}\n\text{init } [x] &= [] \\
\text{init } (x : xs) = (x : (\text{init } xs))\n\end{array}
$$

different "degrees" of use of  $vs$  in put  $xs$   $vs$  are possible.

For example:

put xs  $ys = (take (length ys) xs) + [last xs]$ 

On the more complex example,  $get = init$ :

$$
\begin{array}{ll}\n\text{init } [x] &= [] \\
\text{init } (x : xs) = (x : (\text{init } xs))\n\end{array}
$$

different "degrees" of use of  $vs$  in put  $xs$   $vs$  are possible.

For example:

$$
put xs ys = (take (length ys) xs) + [last xs]
$$

Or:

put xs  $vs = vs + [$ last xs]

On the more complex example,  $get = init$ :

$$
\begin{array}{ll}\n\text{init } [x] &= [] \\
\text{init } (x : xs) = (x : (\text{init } xs))\n\end{array}
$$

different "degrees" of use of  $\gamma s$  in put  $\chi s$   $\gamma s$  are possible.

For example:

$$
put xs ys = (take (length ys) xs) + [last xs]
$$

Or:

put xs  $vs = vs + \lfloor \frac{\text{last xs}}{\text{last xs}} \rfloor$ 

Caution: Not every put generated (like) above automatically satisfies get (put xs  $vs$ ) = ys.

On the more complex example,  $get = init$ :

$$
\begin{array}{ll}\n\text{init } [x] &= [] \\
\text{init } (x : xs) = (x : (\text{init } xs))\n\end{array}
$$

different "degrees" of use of  $\gamma s$  in put  $\chi s$   $\gamma s$  are possible.

For example:

$$
put xs ys = (take (length ys) xs) + [last xs]
$$

Or:

put xs  $vs = vs + \lfloor \frac{\text{last xs}}{\text{last xs}} \rfloor$ 

Caution: Not every put generated (like) above automatically satisfies get (put xs  $vs$ ) = ys. (But it's okay, trust IP.)

2. possible solution: To after all generate  $1/O$  pairs for put from get (put xs  $y$ ) = y

as well, "inversion" of get.

2. possible solution: To after all generate  $1/O$  pairs for put from get (put xs  $y$ ) = y

as well, "inversion" of get.

Then:

$$
put xs y = get^{-1} y
$$

as provider of further I/O pairs beside put xs (get xs) = xs.

2. possible solution: To after all generate  $1/O$  pairs for put from get (put xs  $y$ ) = y

as well, "inversion" of get.

Then:

$$
put xs y = get^{-1} y
$$

as provider of further I/O pairs beside put xs (get xs) = xs.

Like, for  $get = head$ ,

 $\mathrm{head}^{-1}$   $y = [y]$ 

2. possible solution: To after all generate  $1/O$  pairs for put from get (put  $xs y$ ) = y

as well, "inversion" of get.

Then:

$$
put xs y = get^{-1} y
$$

as provider of further I/O pairs beside put xs (get xs) = xs.

Like, for  $get = head$ ,

$$
head^{-1} y = [y]
$$

or, better,

 $\mathtt{head}^{-1}$   $\mathsf{y} = (\mathsf{y}:\_)$ 

2. possible solution: To after all generate  $1/O$  pairs for put from get (put  $xs y$ ) = y

as well, "inversion" of get.

Then:

$$
put xs y = get^{-1} y
$$

as provider of further I/O pairs beside put xs (get xs) = xs.

Like, for  $get = head$ ,

$$
head^{-1} y = [y]
$$

or, better,

$$
\text{head}^{-1} \ y = (y : \_)
$$

In this case, agrees with the other suggestion ...

On the more complex example,  $get = init$ :

$$
\begin{array}{ll}\n\text{init } [x] &= [] \\
\text{init } (x : xs) = (x : (\text{init } xs))\n\end{array}
$$

On the more complex example,  $get = init$ : init  $|x| = |$ 

init  $(x : xs) = (x : (init xs))$ 

Use of

 $\text{init}^{-1}$  ys =  $\text{snoc}$  ys

On the more complex example,  $get = init$ :  $\text{init } [x] = []$ init  $(x : xs) = (x : (init xs))$ 

Use of

 $\text{init}^{-1}$  ys =  $\text{snoc}$  ys

to provide, beside:

put [a] [ ] = [a] put [a, b] [a] = [a, b] · · ·

also:

put [a] 
$$
[b] = [b, \_]
$$
  
put [a, b] [] = [-]  
put [a, b] [c] = [c, \\_]  
...

## Conclusion / Outlook

- $\triangleright$  Bidirectional Transformations:
	- $\triangleright$  "hot topic" in various areas, including PL approaches
	- $\triangleright$  typical weakness: nondeterminism, and limited (or no) impact of programmer intentions

## Conclusion / Outlook

- ▶ Bidirectional Transformations:
	- $\triangleright$  "hot topic" in various areas, including PL approaches
	- $\rightarrow$  typical weakness: nondeterminism, and limited (or no) impact of programmer intentions
- $\blacktriangleright$  Inductive Program Synthesis:
	- $\blacktriangleright$  application of machine learning
	- $\blacktriangleright$  detects/exploits regularities
	- $\blacktriangleright$  hypothesis: captures programmer intentions

## Conclusion / Outlook

- ▶ Bidirectional Transformations:
	- $\triangleright$  "hot topic" in various areas, including PL approaches
	- $\rightarrow$  typical weakness: nondeterminism, and limited (or no) impact of programmer intentions
- $\blacktriangleright$  Inductive Program Synthesis:
	- $\blacktriangleright$  application of machine learning

. . .

- $\blacktriangleright$  detects/exploits regularities
- $\blacktriangleright$  hypothesis: captures programmer intentions
- $\blacktriangleright$  Connection:
	- $\triangleright$  inductive program synthesis as a "helper"
	- $\triangleright$  either naively as a black box, or deeper integration
	- In further ideas:  $I/O$  pairs per parametricity of get;

user impact through ad-hoc I/O pairs or provision of background knowledge;

## References I

- <span id="page-68-0"></span> $\blacksquare$  F. Bancilhon and N. Spyratos. Update semantics of relational views. ACM Transactions on Database Systems, 6(3):557–575, 1981.
- <span id="page-68-1"></span>暈 J.N. Foster, M.B. Greenwald, J.T. Moore, B.C. Pierce, and A. Schmitt.

Combinators for bidirectional tree transformations: A linguistic approach to the view-update problem.

ACM Transactions on Programming Languages and Systems, 29(3):17, 2007.

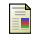

#### S. Katayama.

Systematic search for lambda expressions.

In Trends in Functional Programming 2005, Revised Selected Papers, pages 111–126. Intellect, 2007.

## References II

譶 E. Kitzelmann and U. Schmid.

> Inductive synthesis of functional programs: An explanation based generalization approach.

Journal of Machine Learning Research, 7:429-454, 2006.

<span id="page-69-0"></span>F.

K. Matsuda, Z. Hu, K. Nakano, M. Hamana, and M. Takeichi. Bidirectionalization transformation based on automatic derivation of view complement functions. In International Conference on Functional Programming,

Proceedings, pages 47–58. ACM Press, 2007.

<span id="page-69-1"></span>

J. Voigtländer.

Bidirectionalization for free!

In Principles of Programming Languages, Proceedings, pages 165–176. ACM Press, 2009.